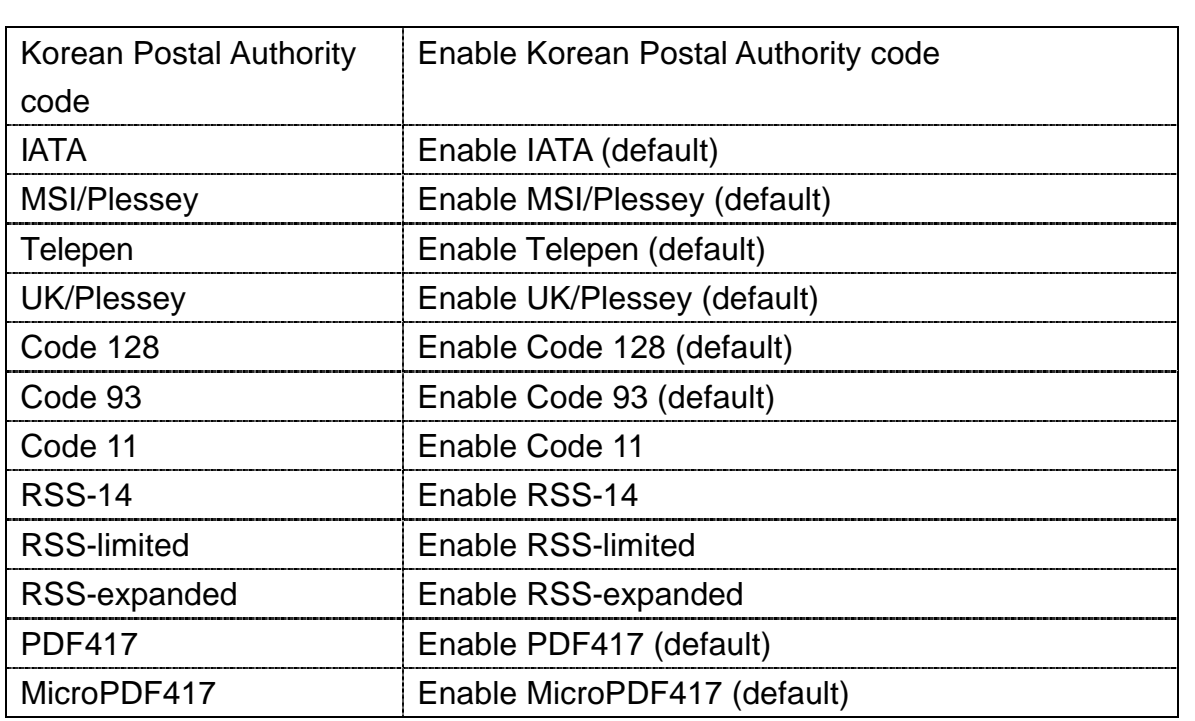

Table 3-17 **Code configure description 1D laser**

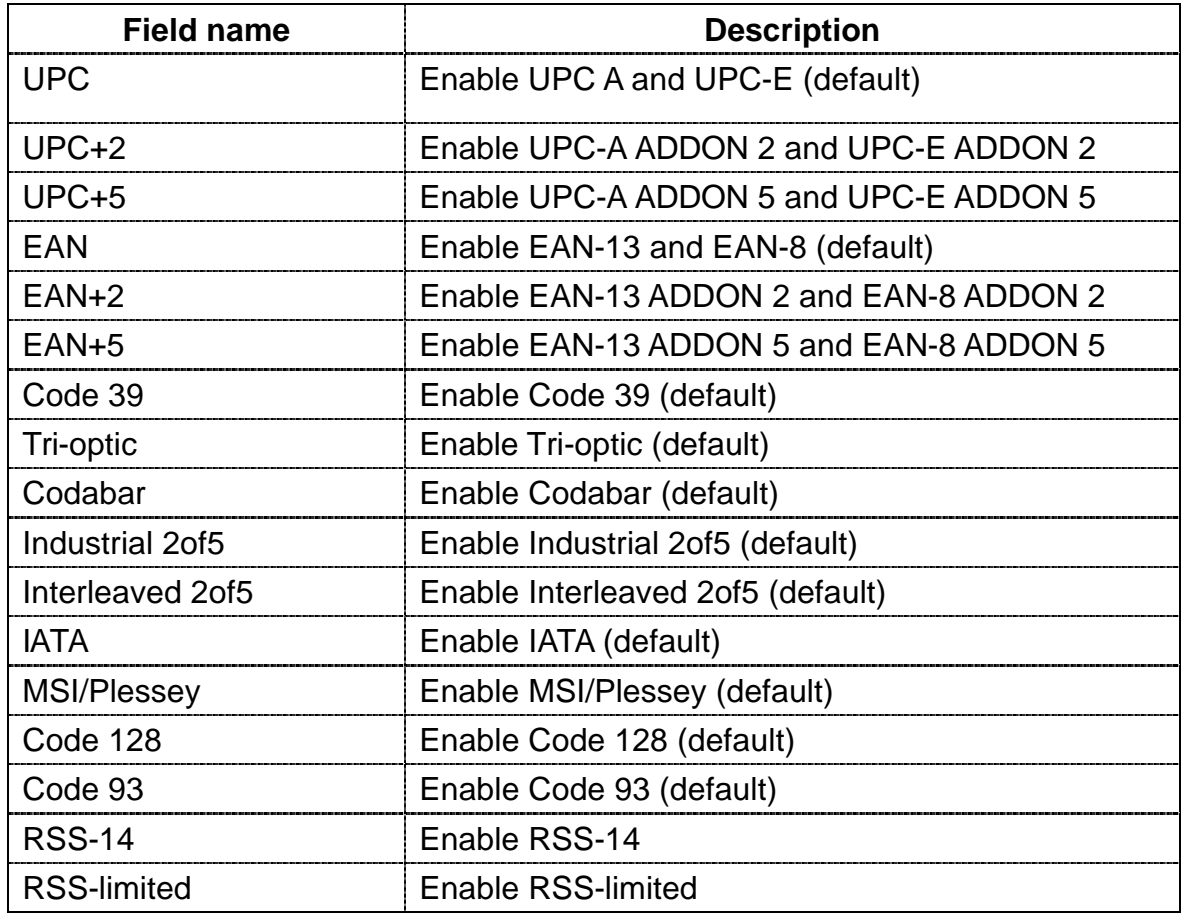